ZOU.UZU.UUTHU

Declaração ITCD

₿.

≗

 $\Box$ 

W

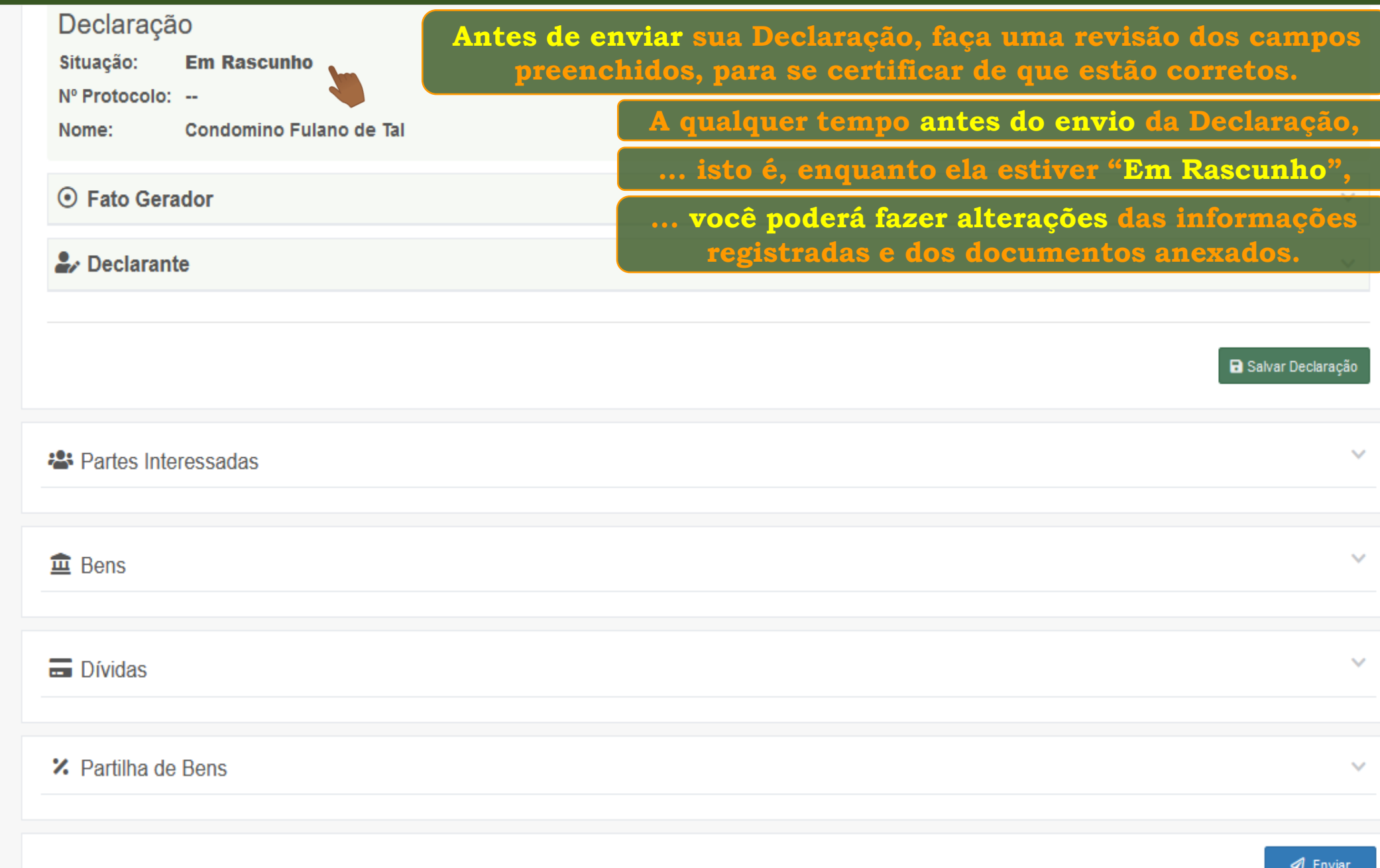

ZOU.UZU.UUTHU

Declaração ITCD

-45

2

 $\Box$ 

W

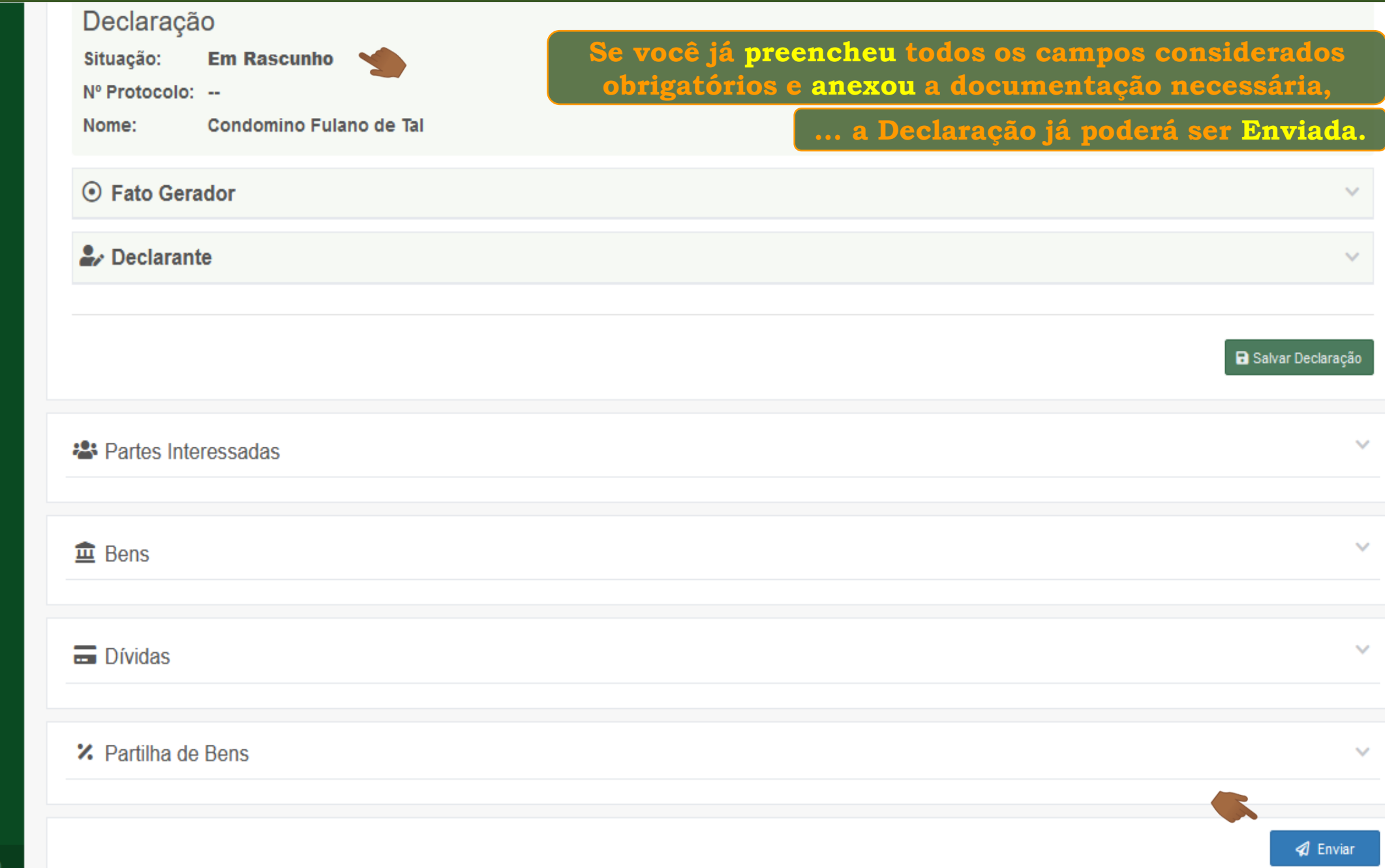

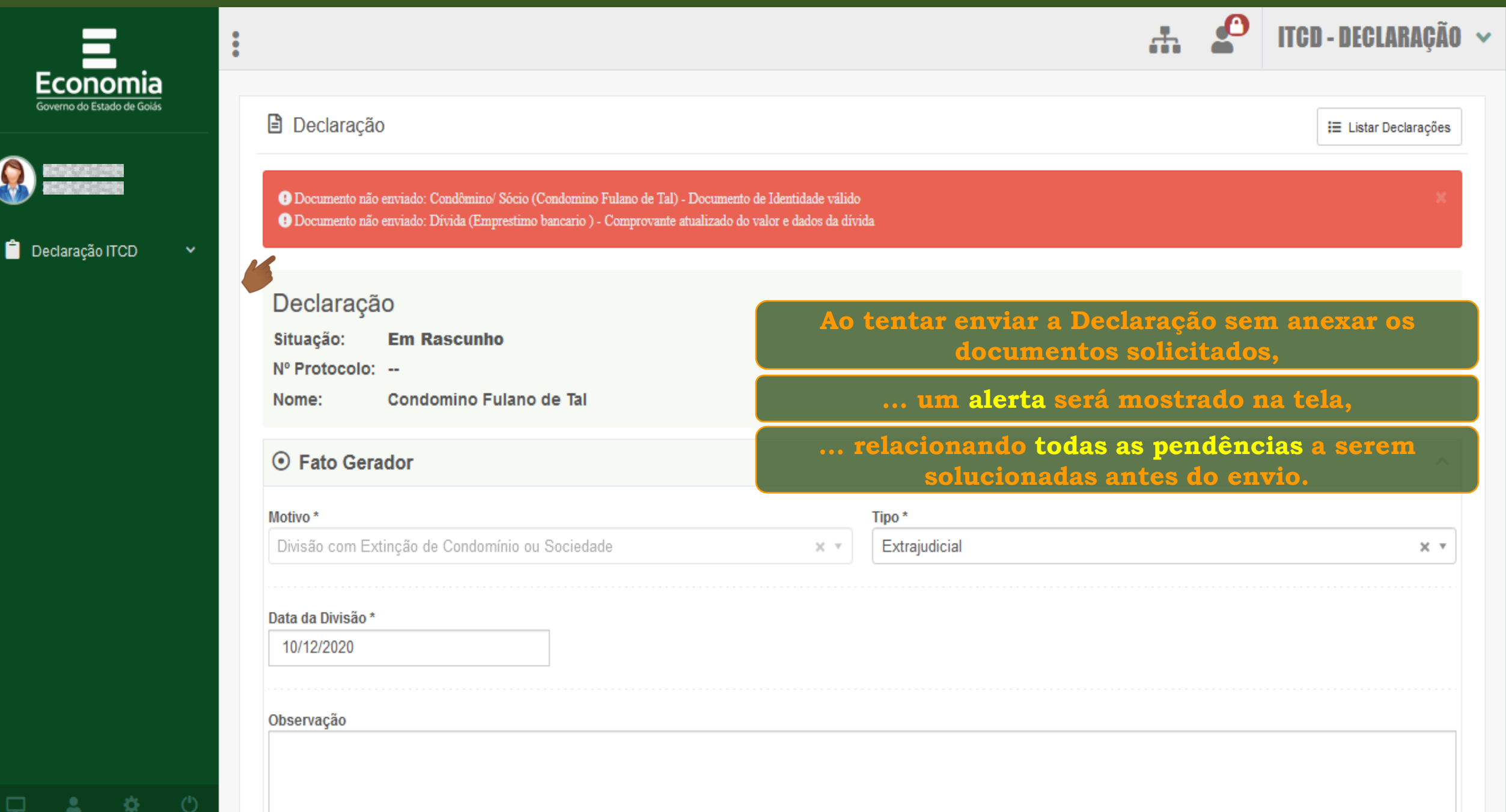

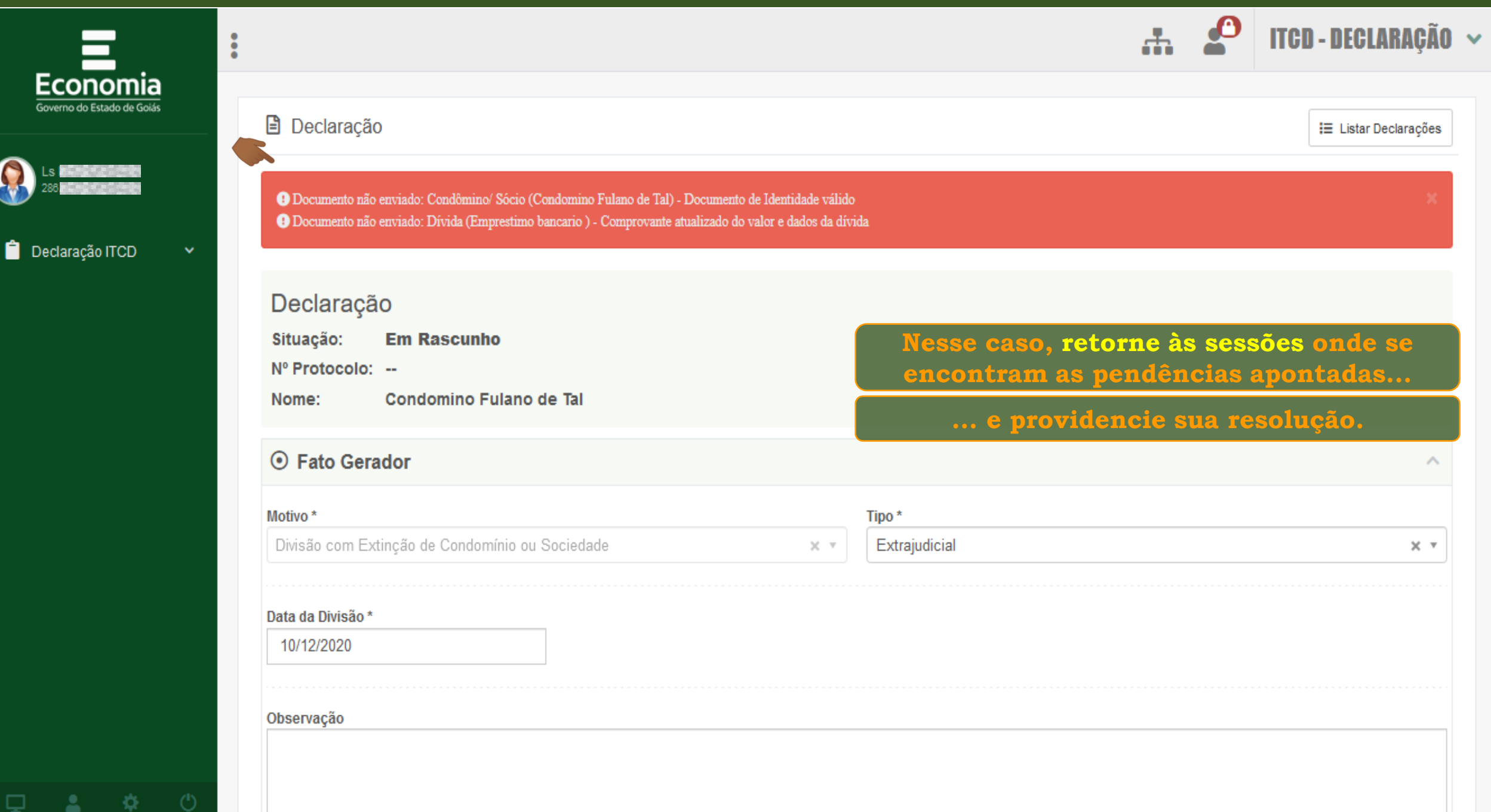

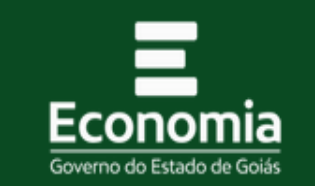

 $\ddot{\bullet}$ 

 $\checkmark$ 

Lista de Declarações ITCD

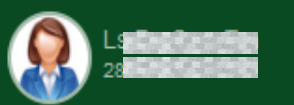

Ĥ. Declaração ITCD

Listar Declarações Nova Declaração

寮

≗

**Se não existirem pendências, o envio será realizado, A Declaração que estava "Em Rascunho", ... e uma mensagem de confirmação será mostrada na tela.**

**...terá sua situação alterada para "Enviada".**

√ Declaração enviada com sucesso. Em breve você receberá um e-mail com novas informações.

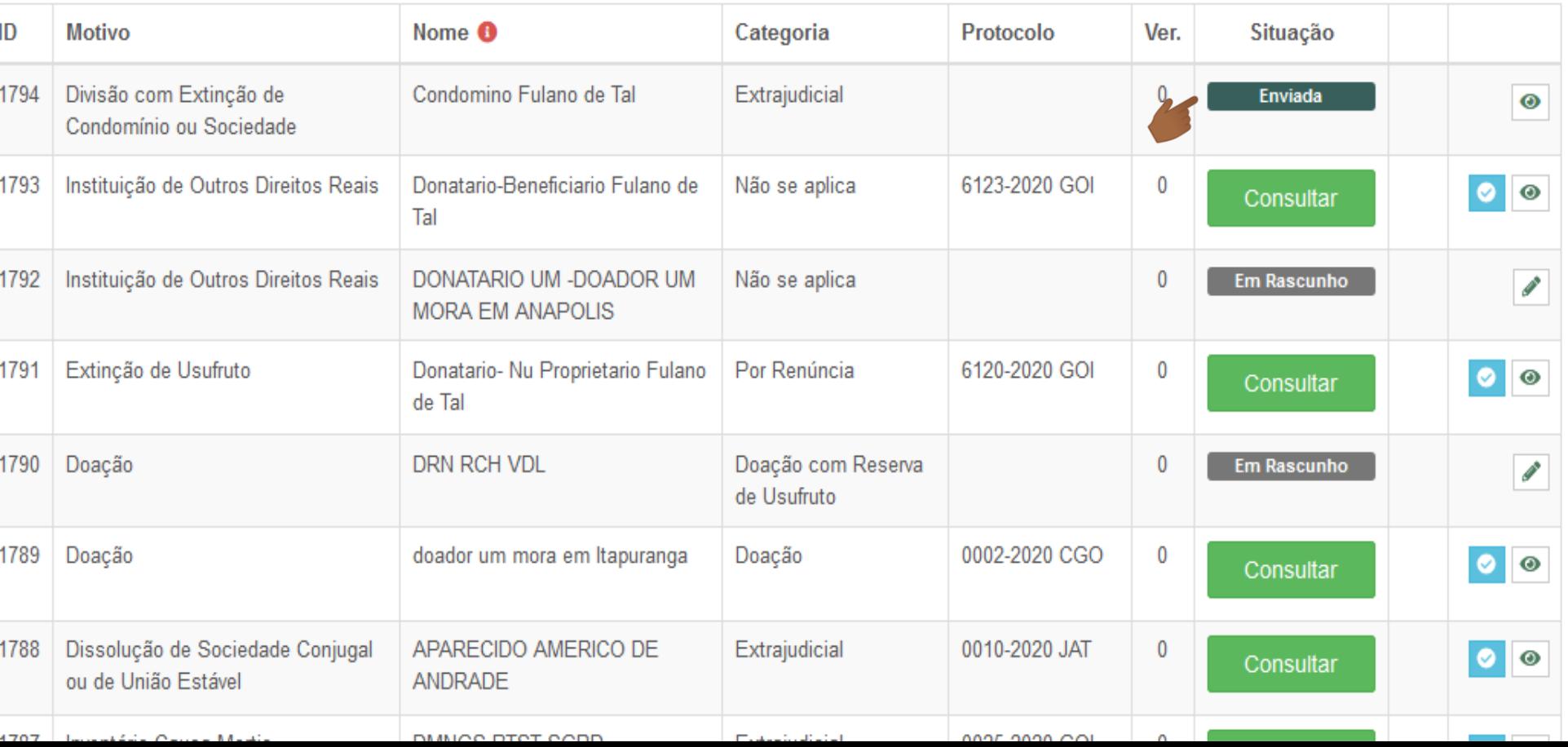

doador um mora em Itapuranga

APARECIDO AMERICO DE

**DUBLOO DTOT CODD** 

**ANDRADE** 

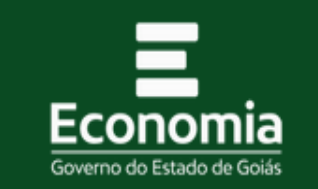

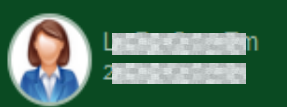

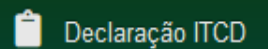

 $\checkmark$ 

1789

1788

4707

Doação

Dissolução de Sociedade Conjugal

ou de União Estável

**The Contract Contract Manager** 

Listar Declarações Nova Declaração

**Após o envio da Declaração, você poderá acompanhar o seu processamento, ... acessando a lista de Declarações cadastradas por você, ... e visualizar o seu conteúdo.**  Lista de Declarações ITCD + Criar nova declaração √ Declaração enviada com sucesso. Em breve você receberá um e-mail com novas informações. **Motivo** Nome <sup>6</sup> Categoria Ver. Situação ID Protocolo Divisão com Extinção de Condomino Fulano de Tal Extrajudicial 1794 Enviada Condomínio ou Sociedade 1793 Instituição de Outros Direitos Reais Donatario-Beneficiario Fulano de Não se aplica 6123-2020 GOI  $\theta$  $| \circ | \circ$ Consultar Tal 1792 Instituição de Outros Direitos Reais DONATARIO UM -DOADOR UM Não se aplica  $\theta$ **Em Rascunho**  $\mathscr{P}$ **MORA EM ANAPOLIS** Extinção de Usufruto Donatario- Nu Proprietario Fulano Por Renúncia 1791 6120-2020 GOI  $\mathbf 0$  $\bullet$  $\bullet$ Consultar de Tal 1790 Doação **DRN RCH VDL** Doação com Reserva  $\theta$ Em Rascunho **Contract Contract** de Usufruto

Doação

Extrajudicial

man and the most of

0002-2020 CGO

0010-2020 JAT

 $0.005,0000,001$ 

 $\mathbf 0$ 

 $\mathbf 0$ 

Consultar

Consultar

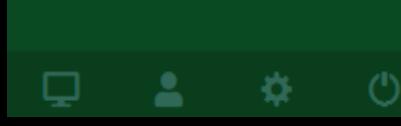

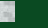

 $\bullet$  $\odot$ 

 $\bullet$  $| \circ$ 

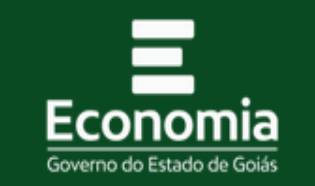

 $\ddot{\bullet}$ 

 $\checkmark$ 

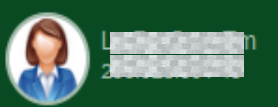

Ĥ. Declaração ITCD

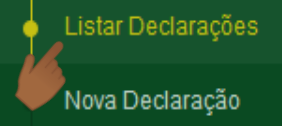

 $\Delta$ 

Φ

寮

**Depois que a Declaração tiver sido "Enviada", ... não será mais possível alterar o seu conteúdo. Você poderá apenas visualizá-lo.** Lista de Declarações ITCD

√ Declaração enviada com sucesso. Em breve você receberá um e-mail com novas informações.

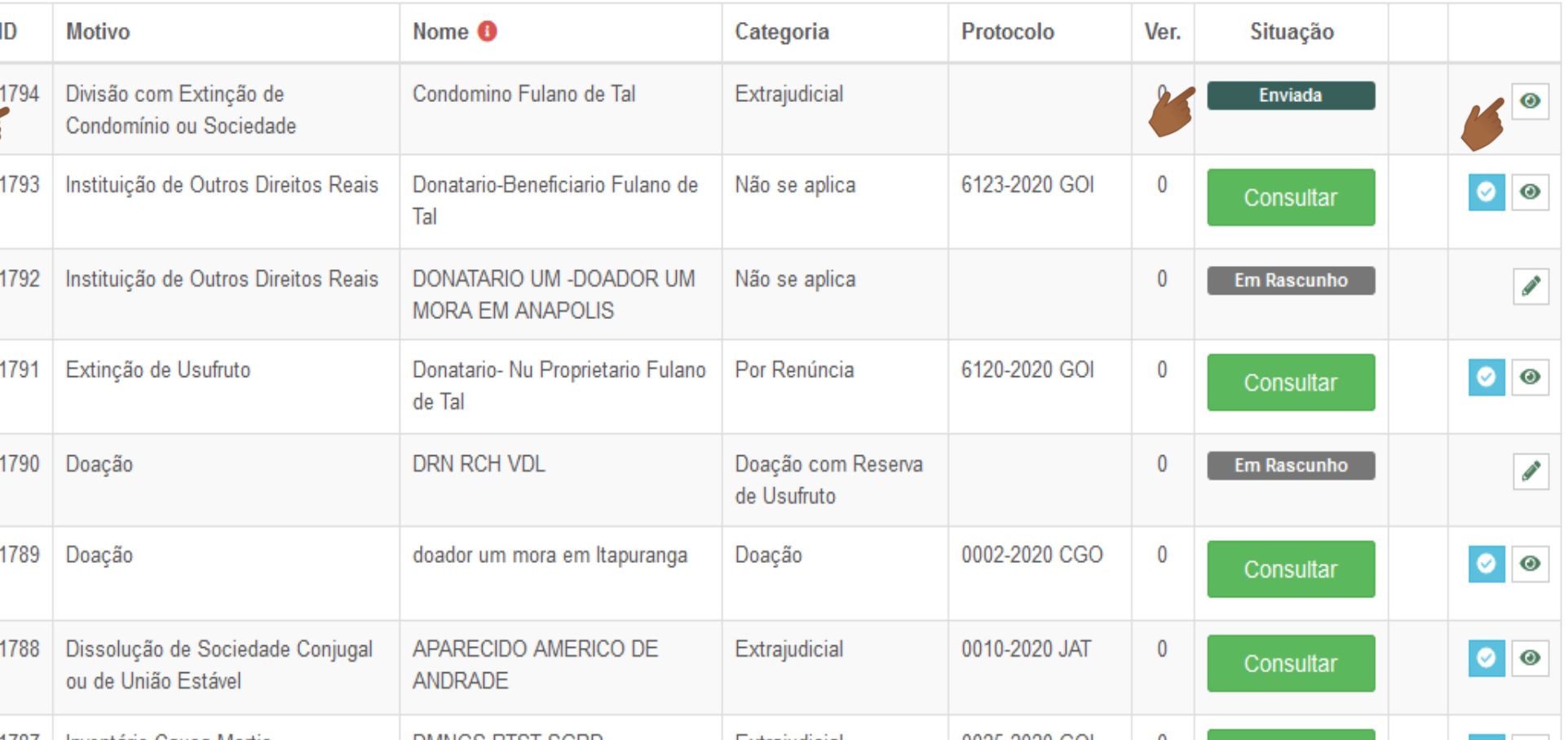

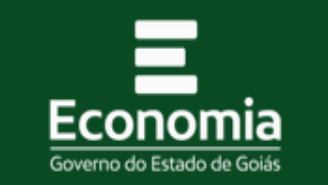

 $\ddot{\bullet}$ 

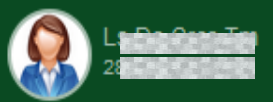

Declaração ITCD

Listar Declarações Nova Declaração

□

찭

Lista de Declarações ITCD

**Assim que a conferência da Declaração for iniciada,** 

**... sua situação de processamento será alterada para "Em Conferência".**

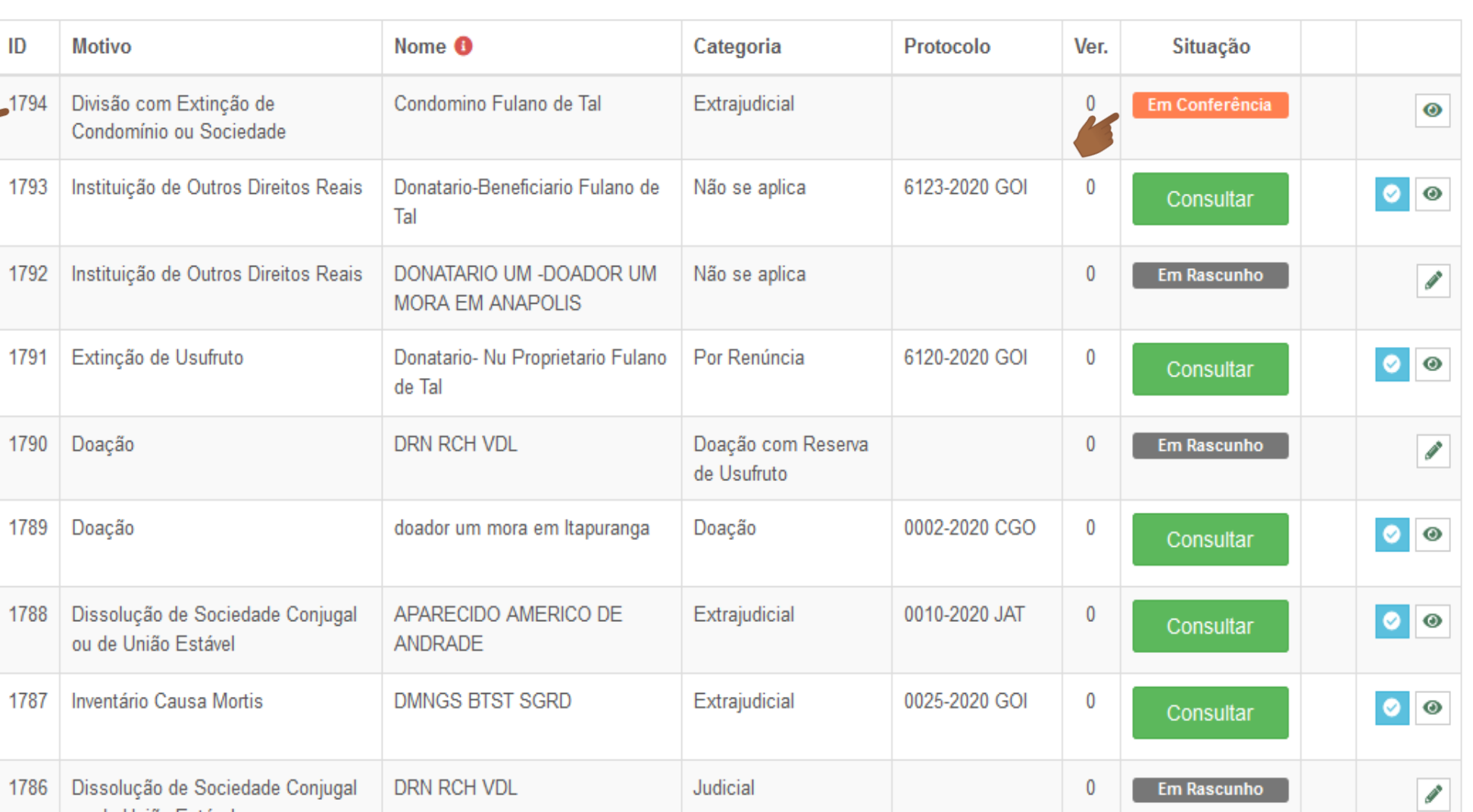

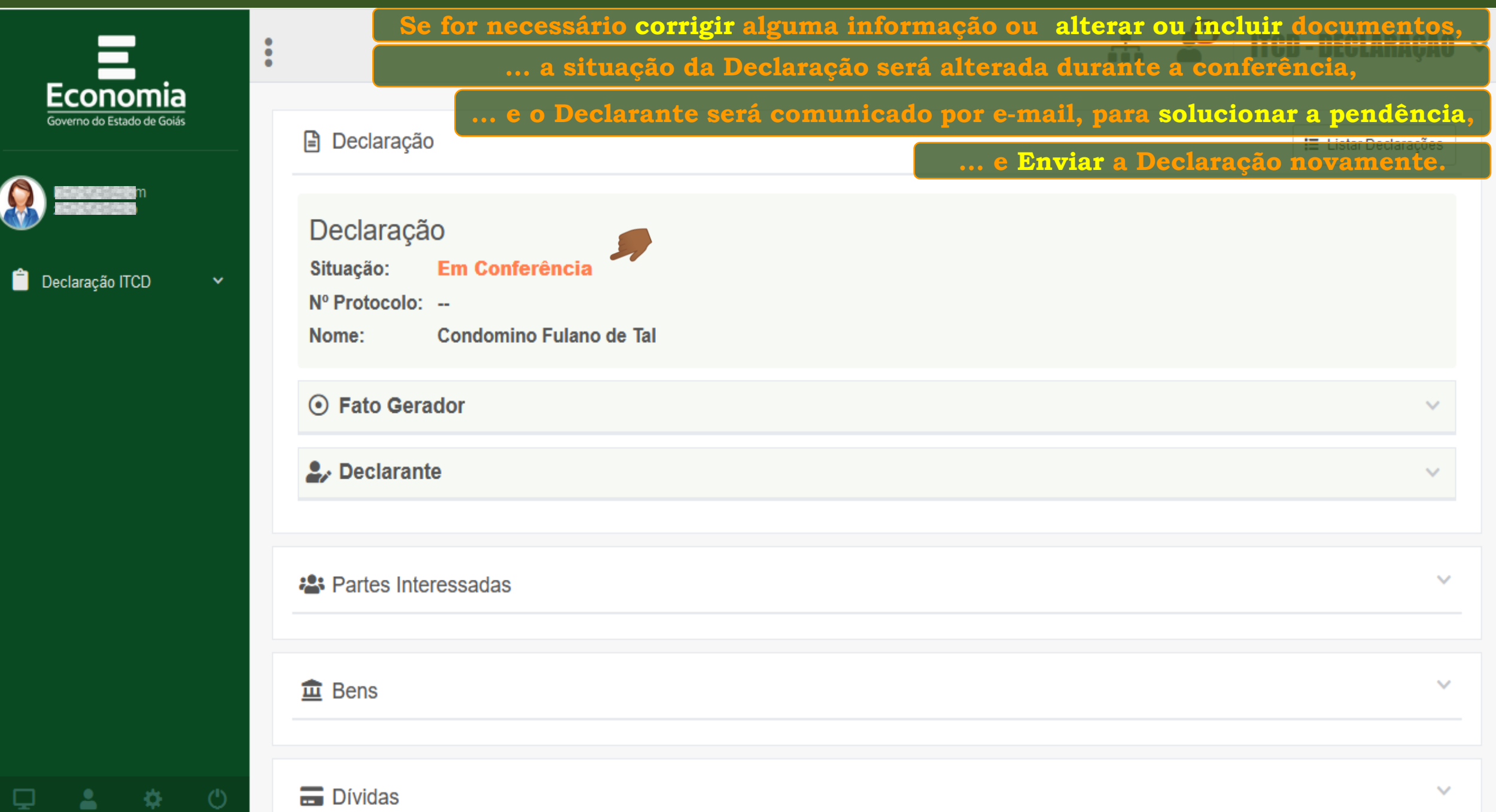

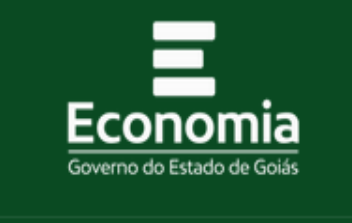

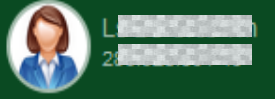

Declaração ITCD

Listar Declarações Nova Declaração

 $\Delta$ 

寮

**Nesse caso, a Declaração voltará à situação "Em Rascunho",** 

**... para que seja editada pelo Declarante.**

 $\bullet$ 

Lista de Declarações ITCD

 $\ddot{\phantom{0}}$ 

 $\checkmark$ 

+ Criar nova declaração

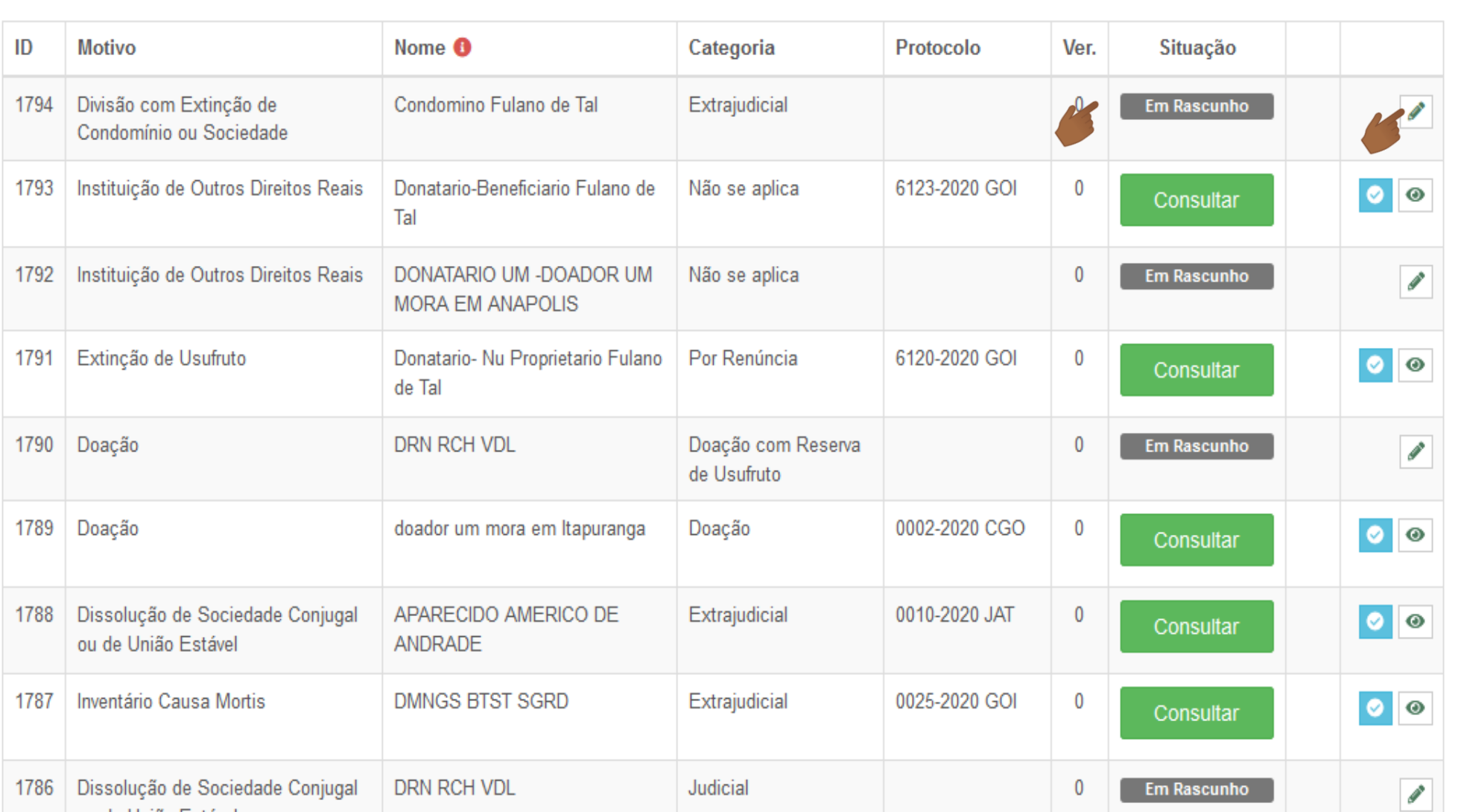

Ê

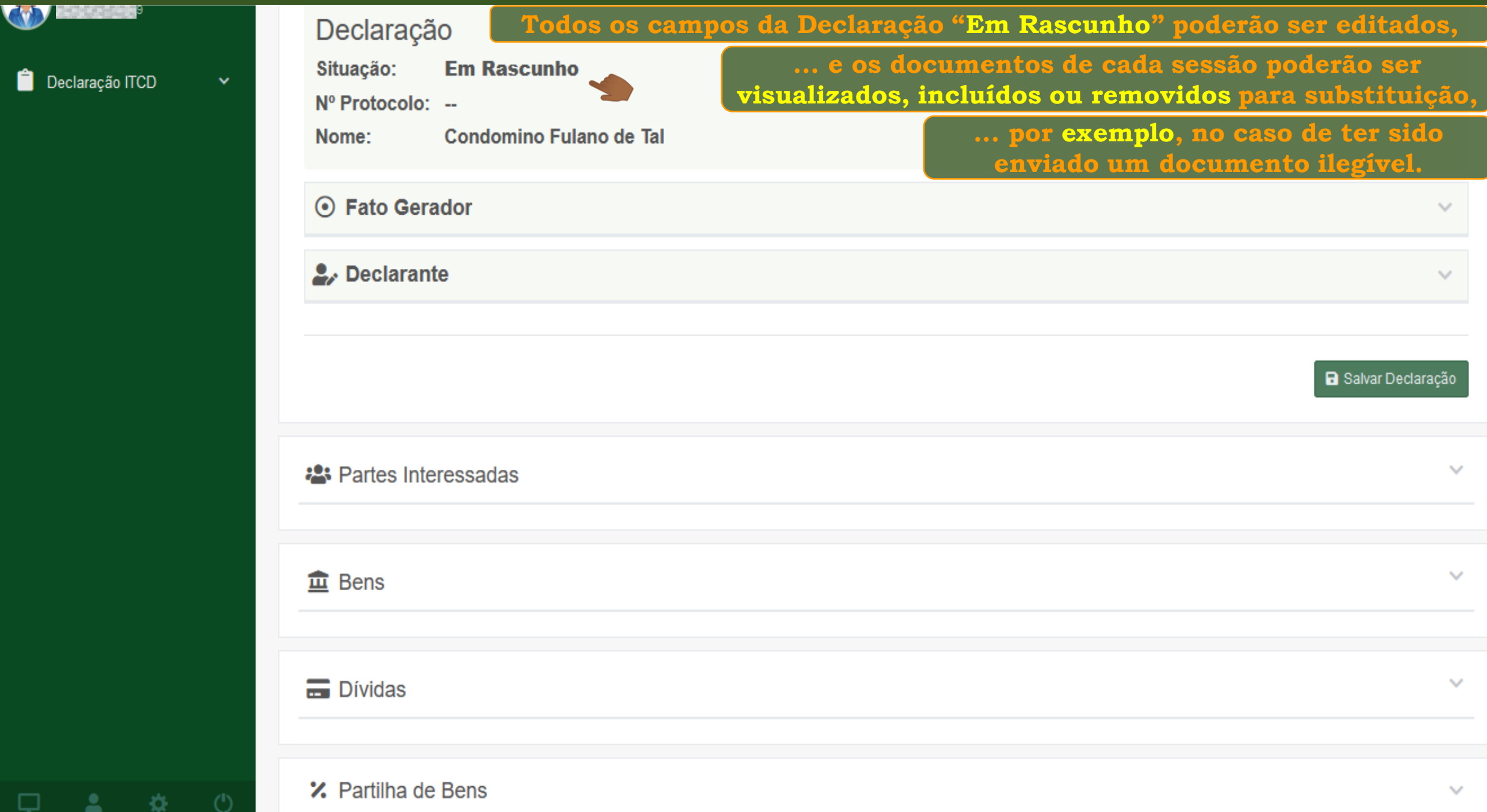

W

Declaração ITCD

Φ.

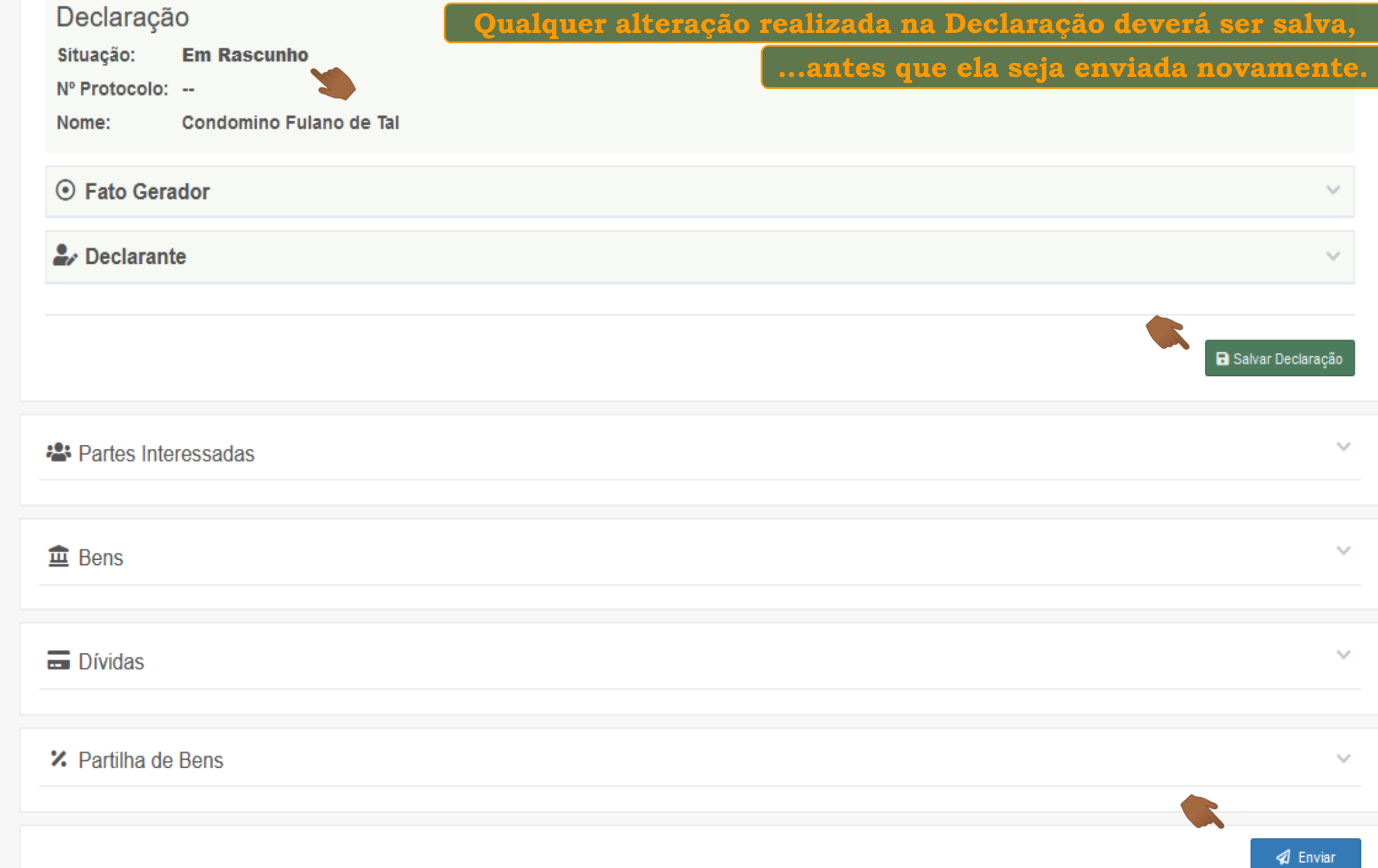

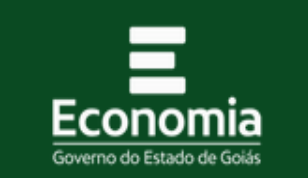

 $\ddot{\bullet}$ 

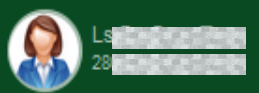

Declaração ITCD

Listar Declarações Nova Declaração

**Após seu envio, a Declaração voltará a ser apresentada**  Ð **na situação "Enviada",** 

Lista de Declarações ITCD

**... e ficará assim, até que sua conferência seja iniciada.**

✔ Declaração enviada com sucesso. Em breve você receberá um e-mail com novas informações.

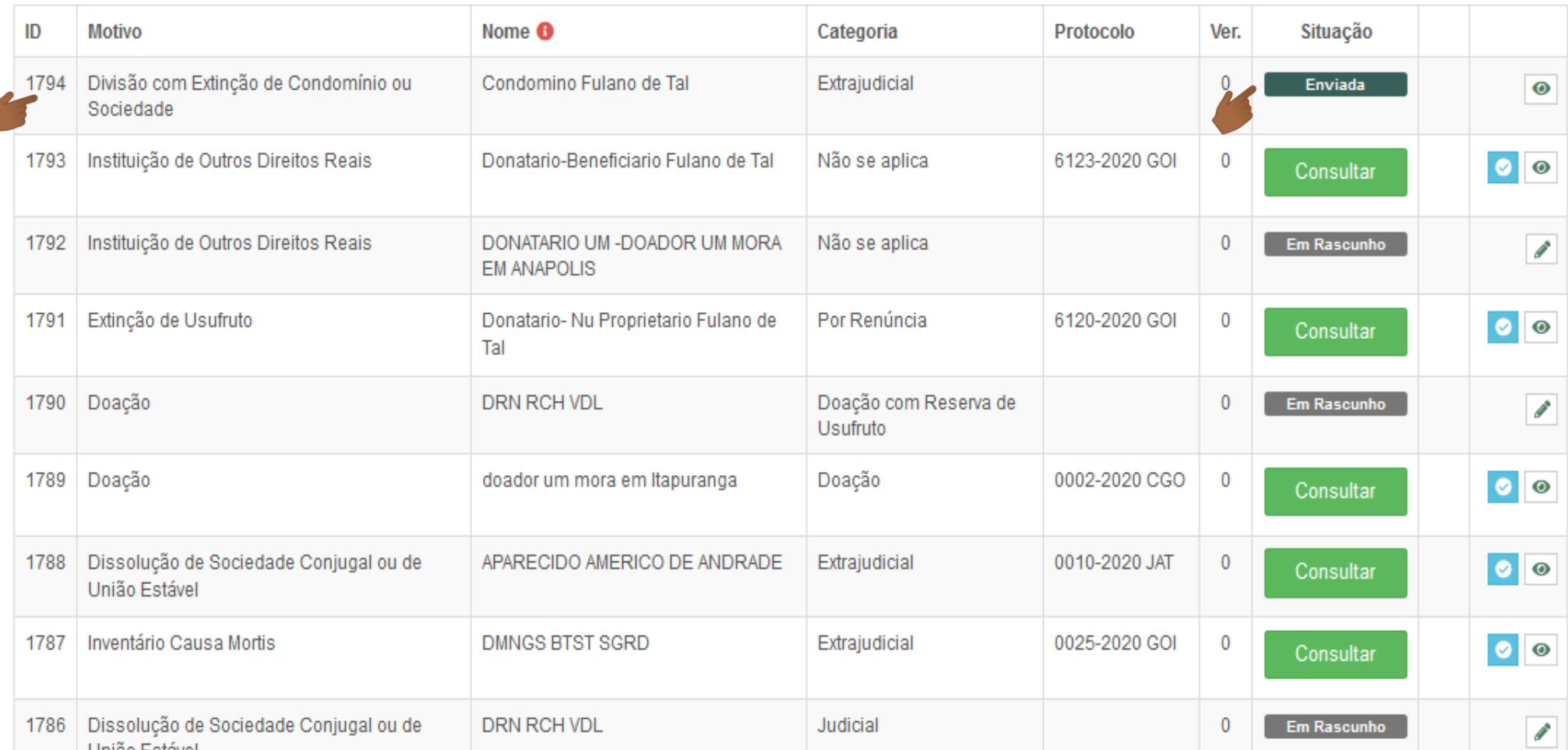

-8

 $\Box$ 

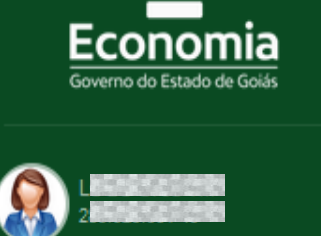

Recarregar a página atual (Ctrl+R)

Declaração ITCD

Listar Declarações

Nova Declaração

 $\begin{array}{ccccc}\n\mathbf{\ddot{Q}} & & \mathbf{\dot{C}}\n\end{array}$ 

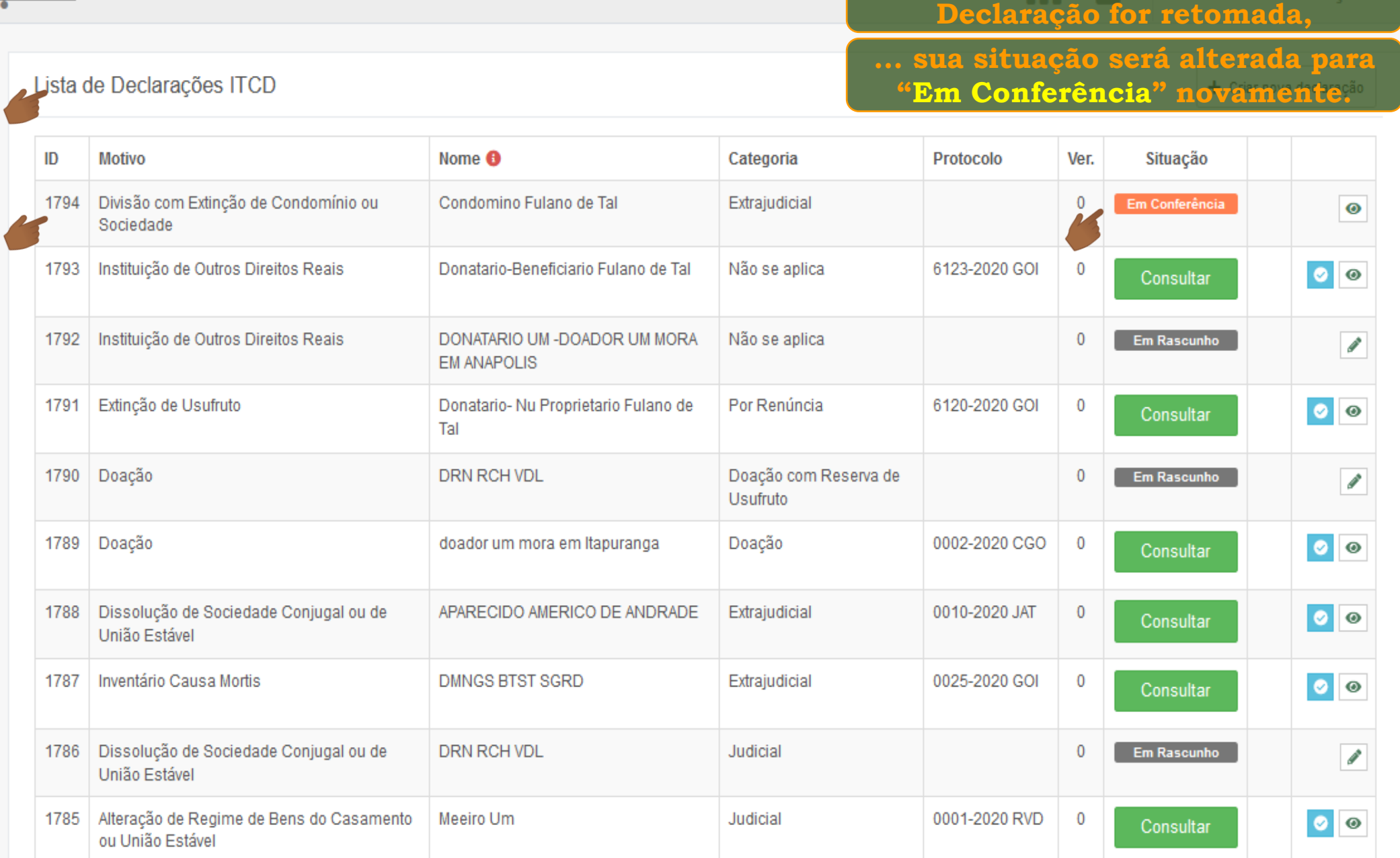

**Assim que a conferência da** 

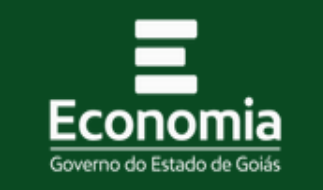

 $\ddot{\bullet}$ 

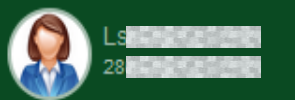

Declaração ITCD

Listar Declarações Nova Declaração

 $\Delta$ 

⋼

-42

Lista de Declarações ITCD

**Se não houver mais pendências, ... depois de concluída a conferência, a** 

**ITCD - DECLARAÇÃO ~** 

**Declaração será "Recebida",**

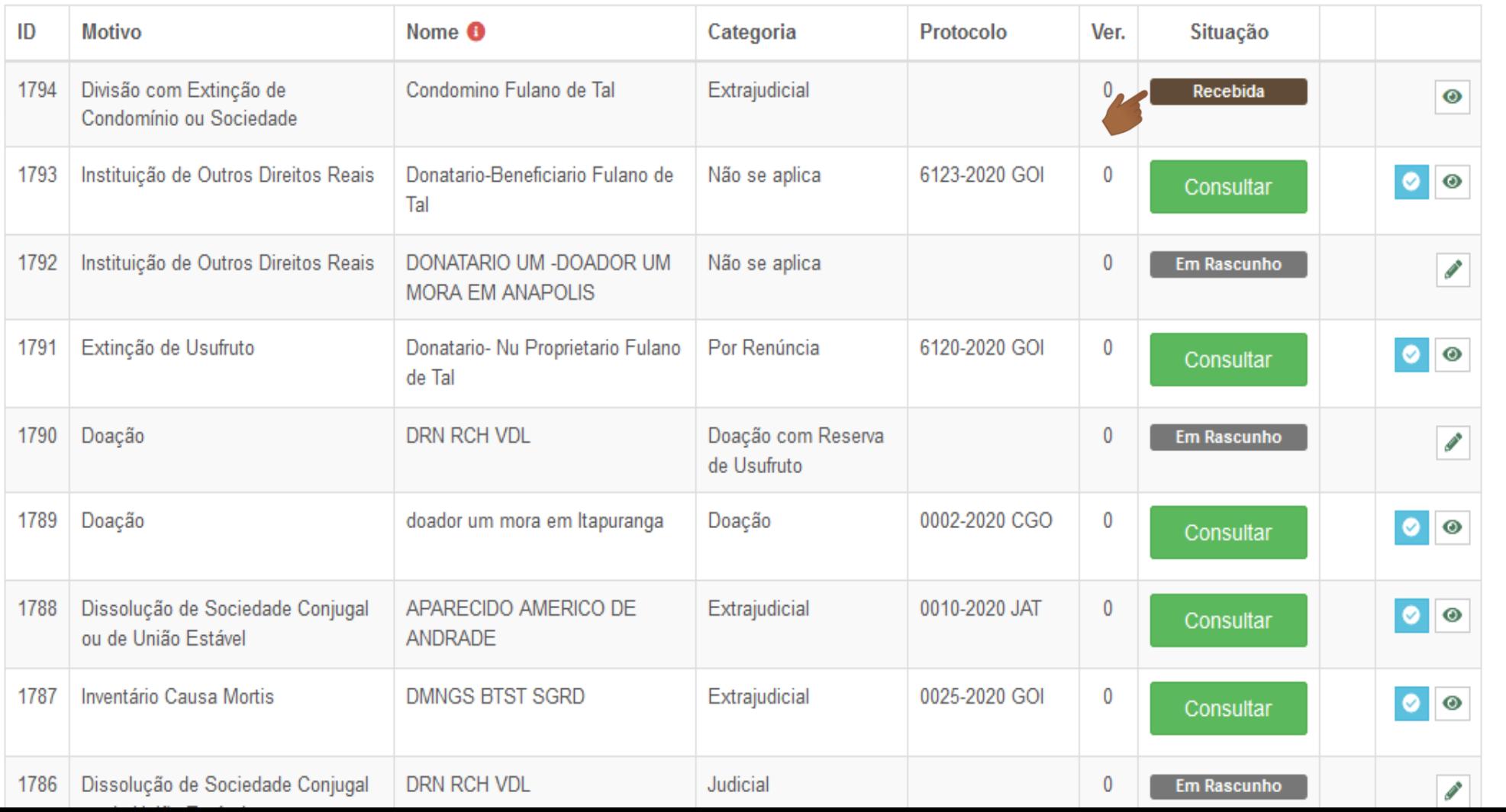

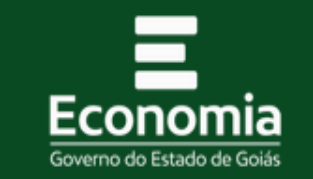

 $\ddot{\bullet}$ 

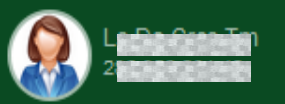

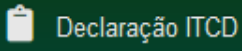

Listar Declarações Nova Declaração

**Após o recebimento da Declaração, suas informações serão analisadas,** 

**... a legislação será aplicada ao caso concreto, e os bens serão avaliados.**

Lista de Declarações ITCD

**Durante esse período, a Declaração estará "Em Análise".**

T Crial nova declaração

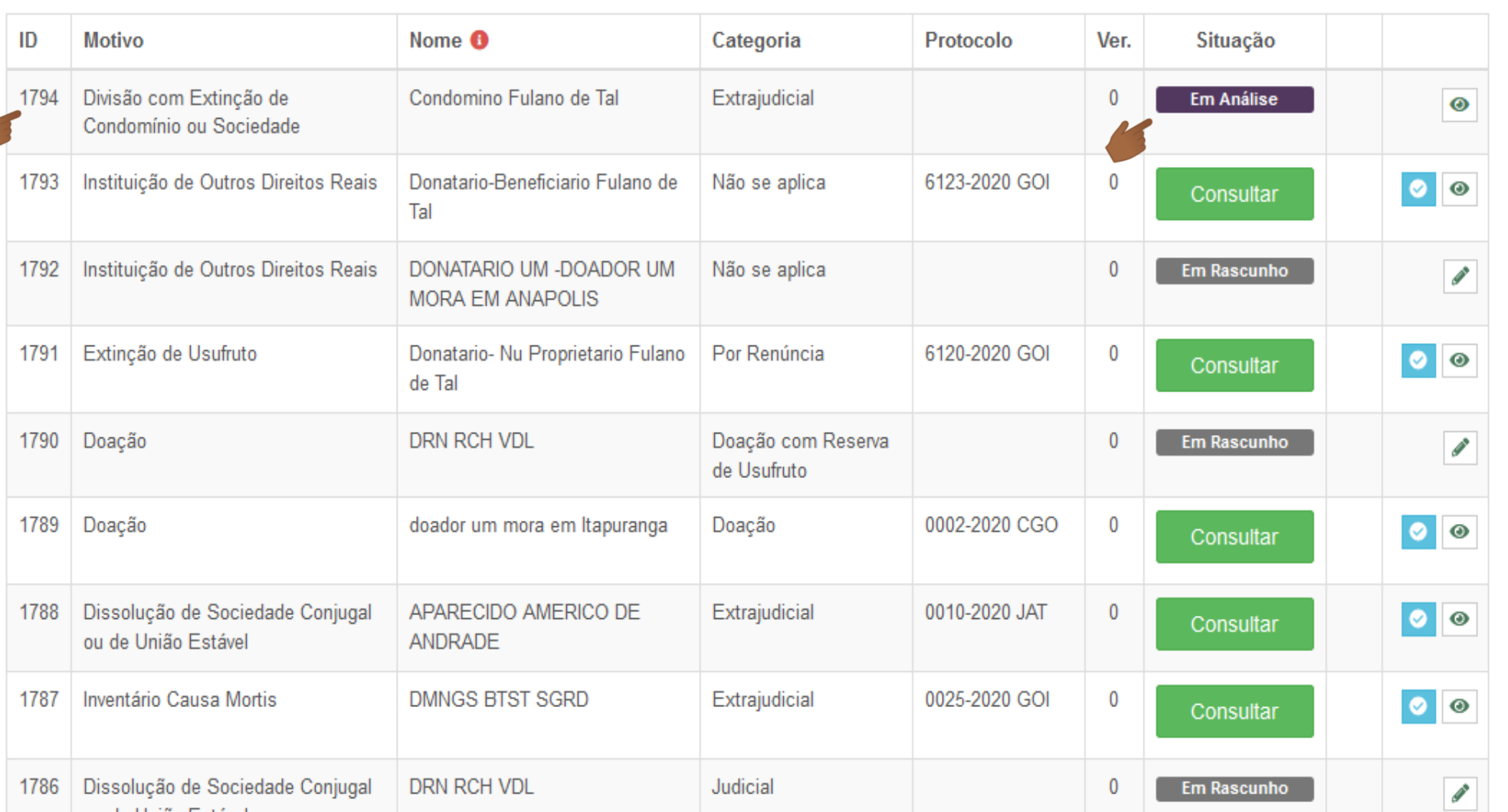

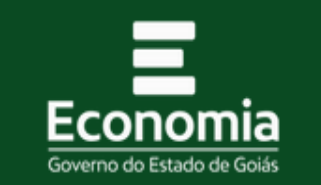

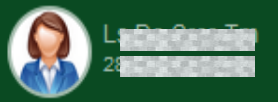

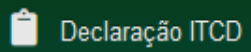

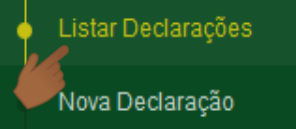

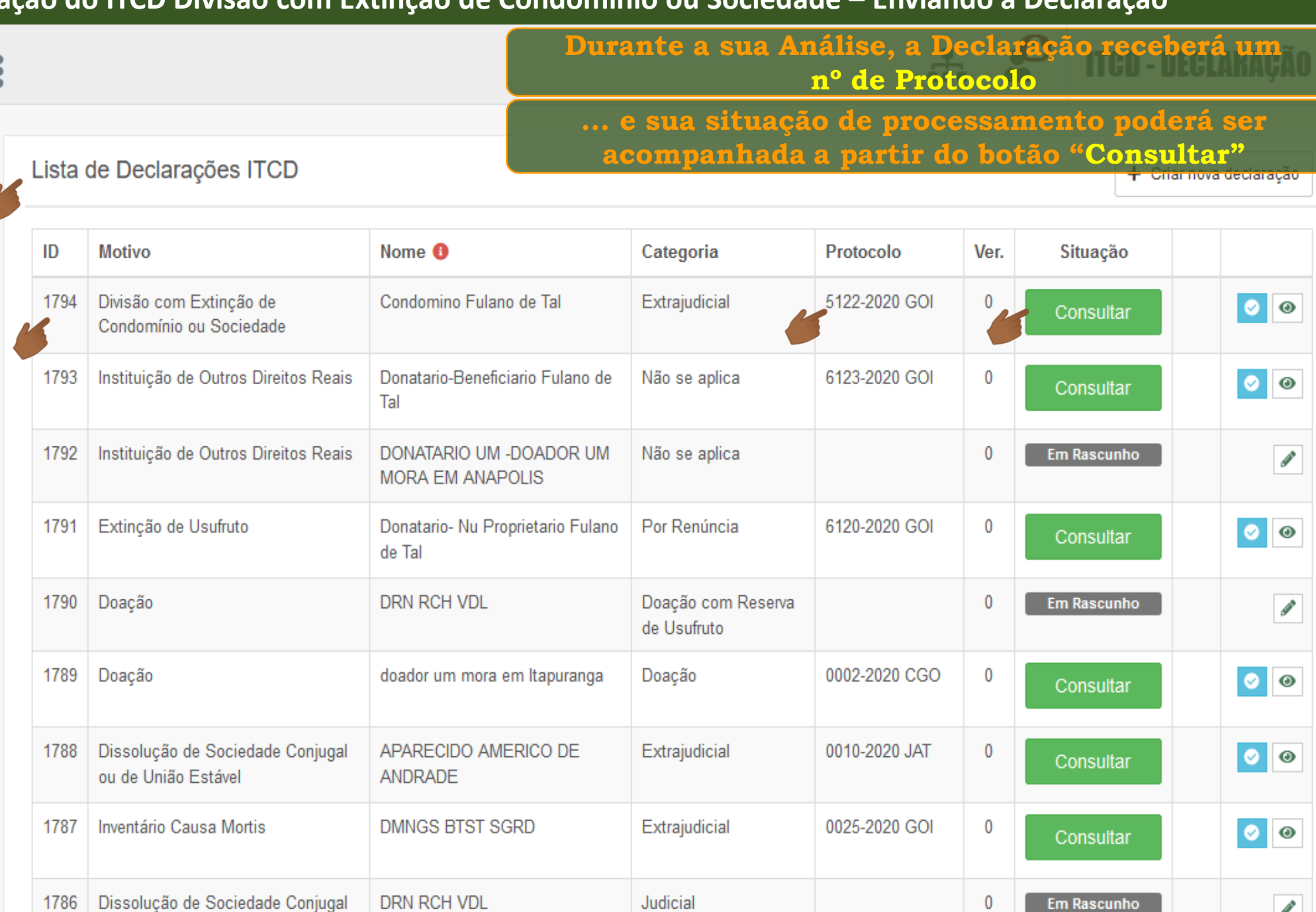

I

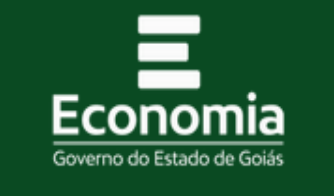

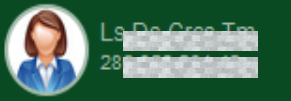

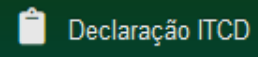

Listar Declarações Nova Declaração

Ф

≗

츴

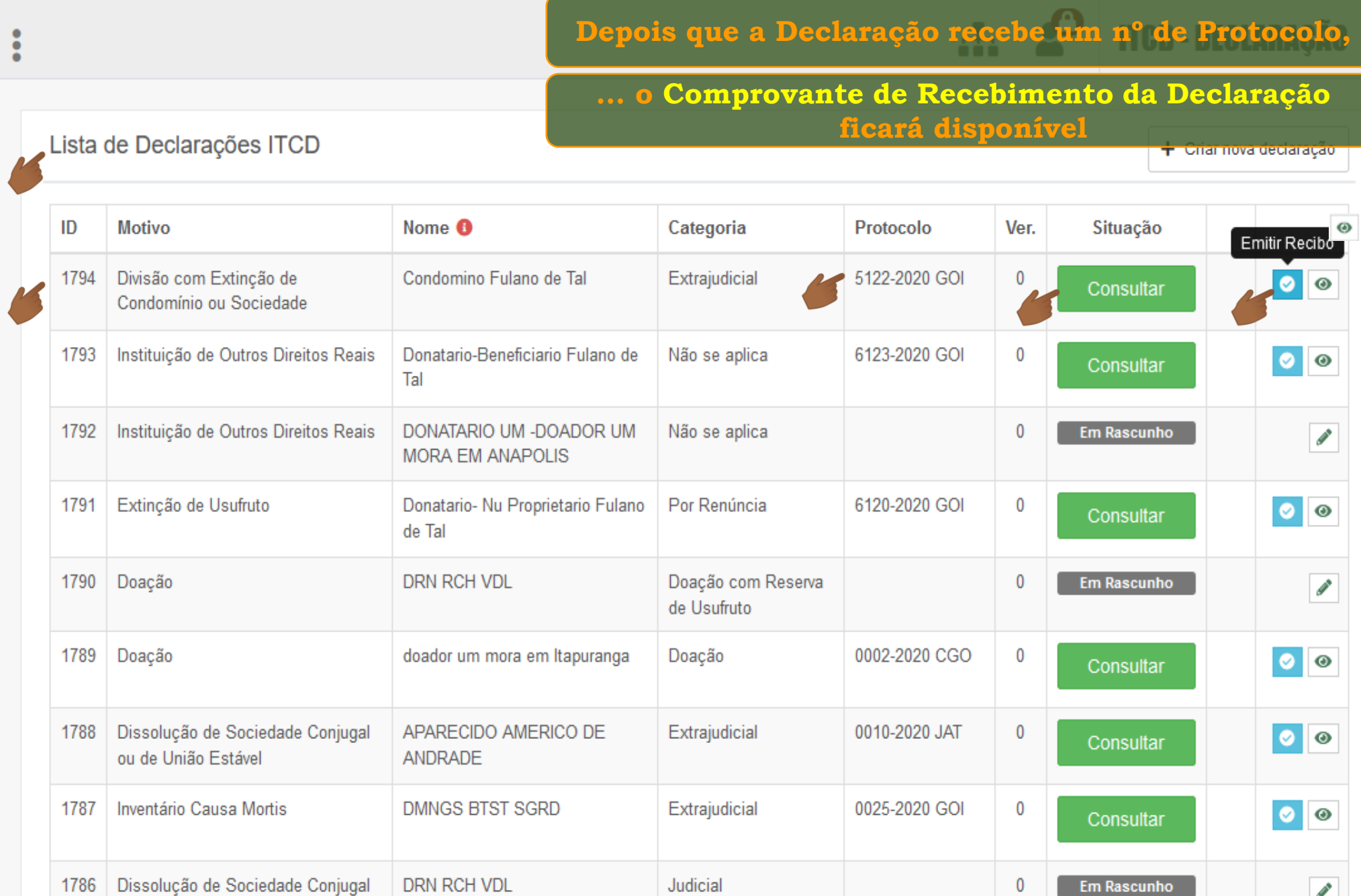

**CONTRACT** 

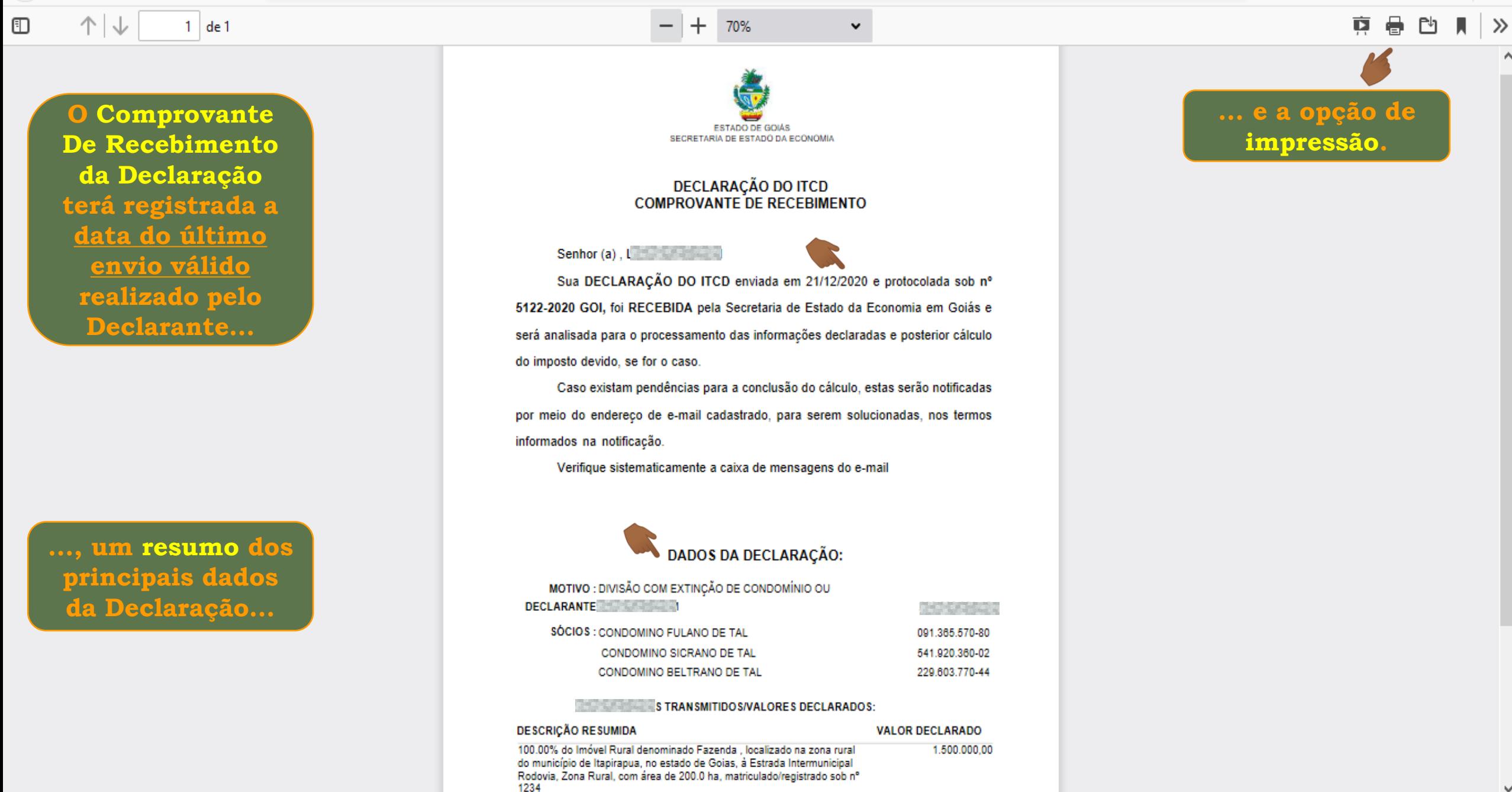

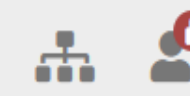

**ITCD - DECLARAÇÃO ~** 

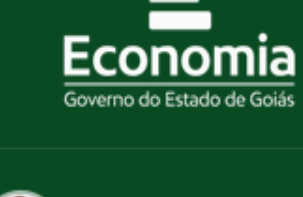

−

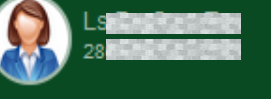

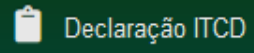

Listar Declarações Nova Declaração

₽

2

春

Lista de Declarações ITCD

 $\ddot{\cdot}$ 

#### **A Consulta à situação de processamento da Declaração ficará disponível, de forma permanente,**

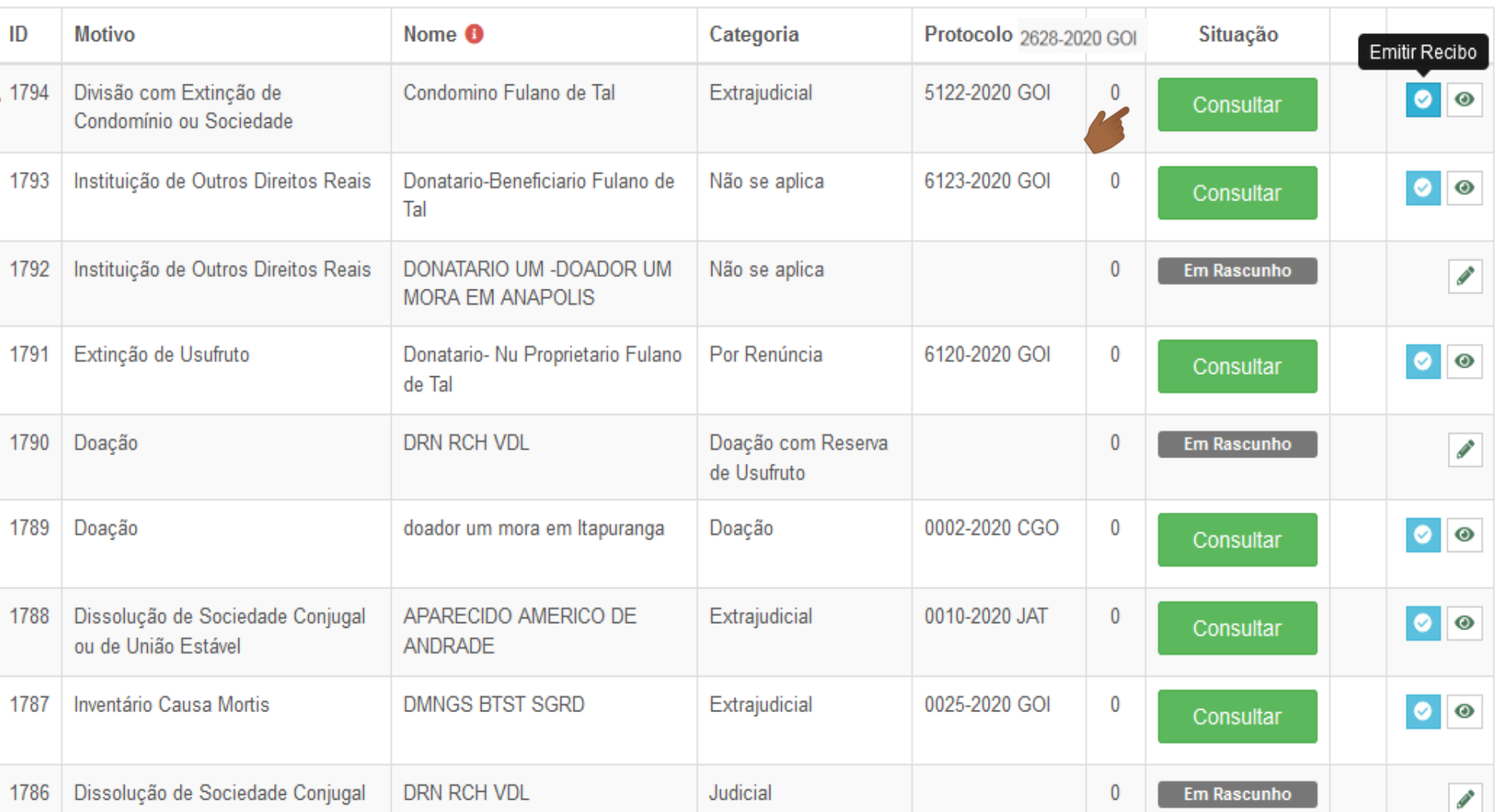

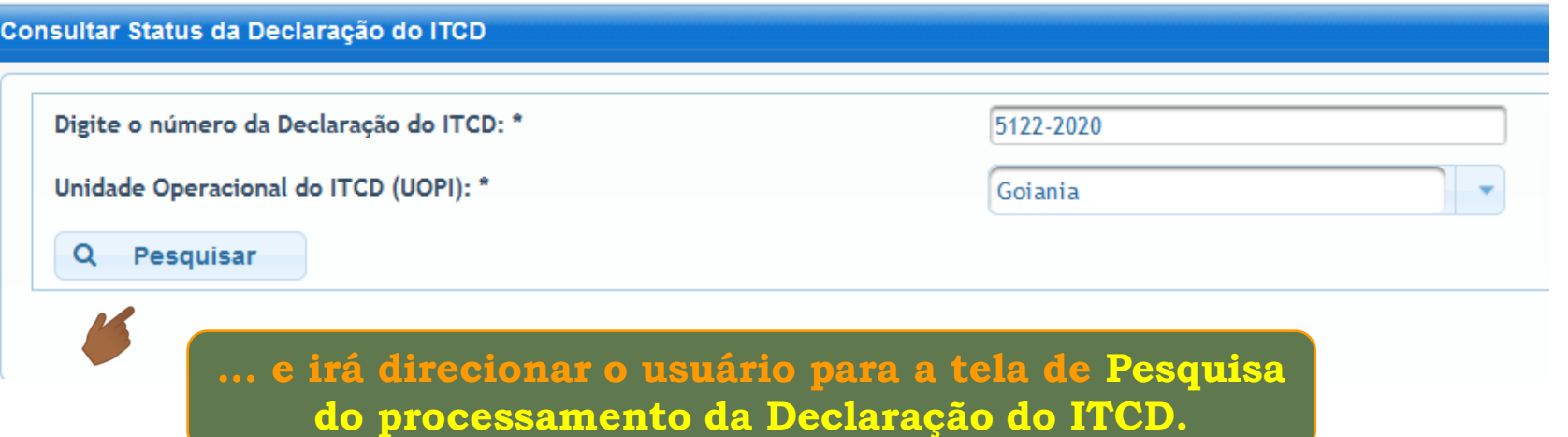

**Fim**